2021年10月 改訂A01

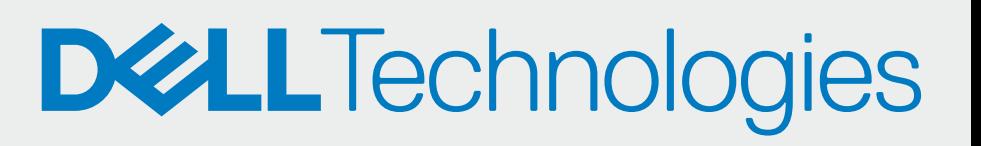

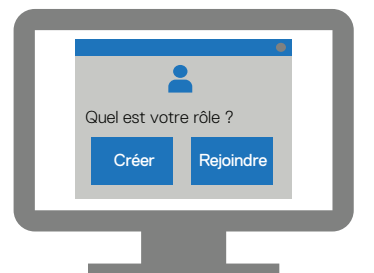

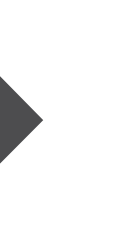

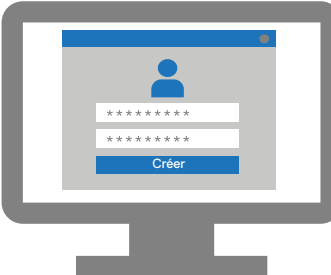

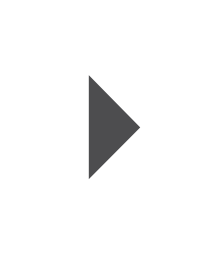

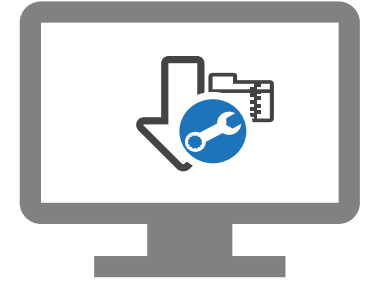

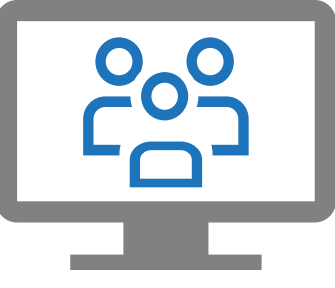

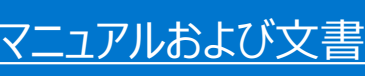

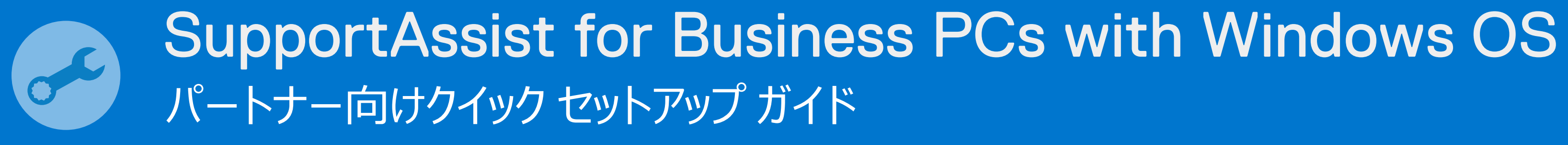

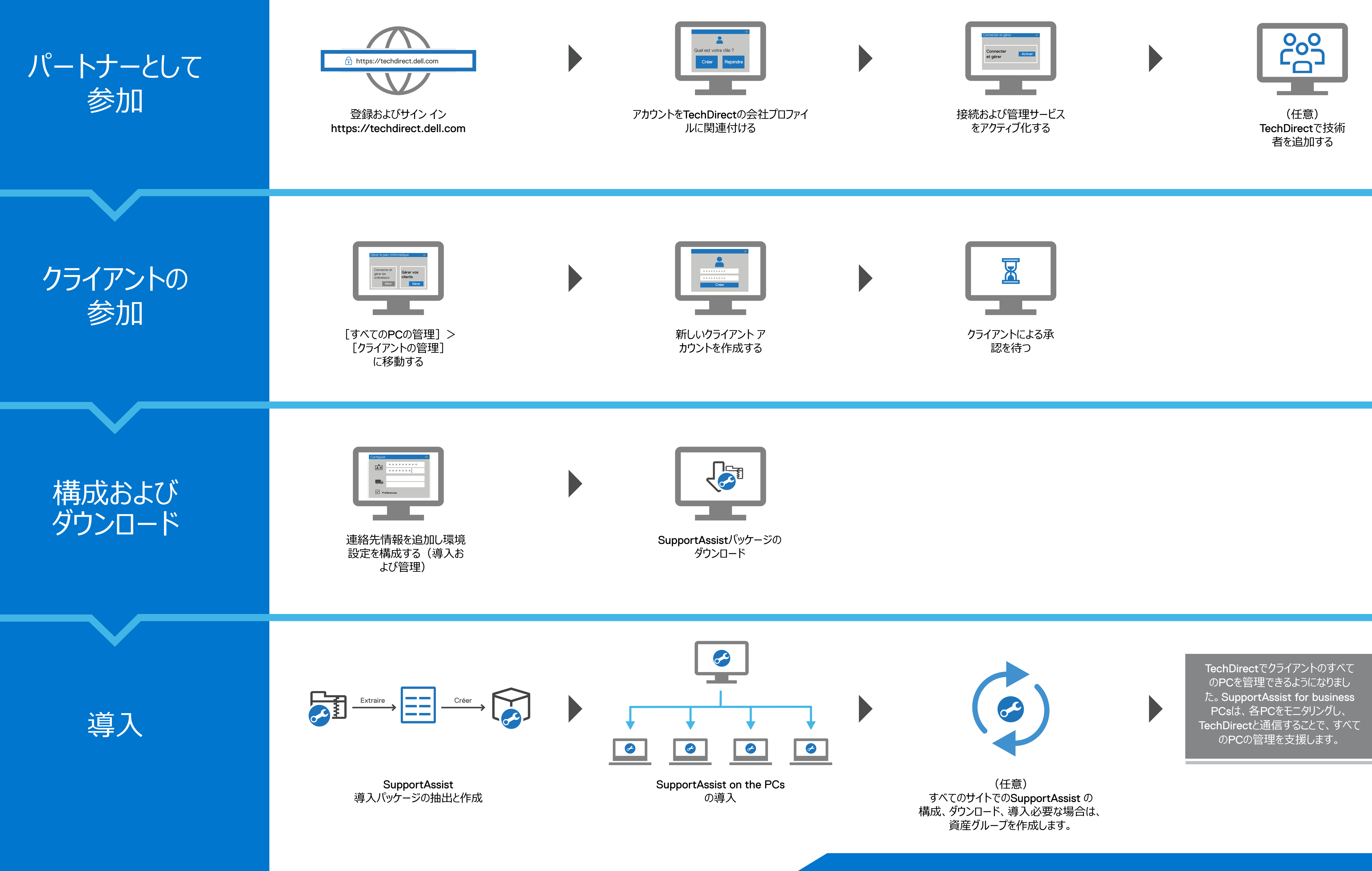